*Załącznik nr 2 do SIWZ po zmianie z dnia 26.02.2020r*

## *OPIS PRZEDMIOTU ZAMÓWIENIA*

Przedmiotem zamówienia jest dostawa komputerów stacjonarny typ 1 w ilości 7 szt., komputera stacjonarnego typ 2 w ilości 1 szt., monitorów LCD w ilości 8 szt., oprogramowania biurowego w ilości 8 licencji oraz urządzenia wielofunkcyjnego w ilości 1 szt.

1. Komputer stacjonarny typ 1 – 7 szt.

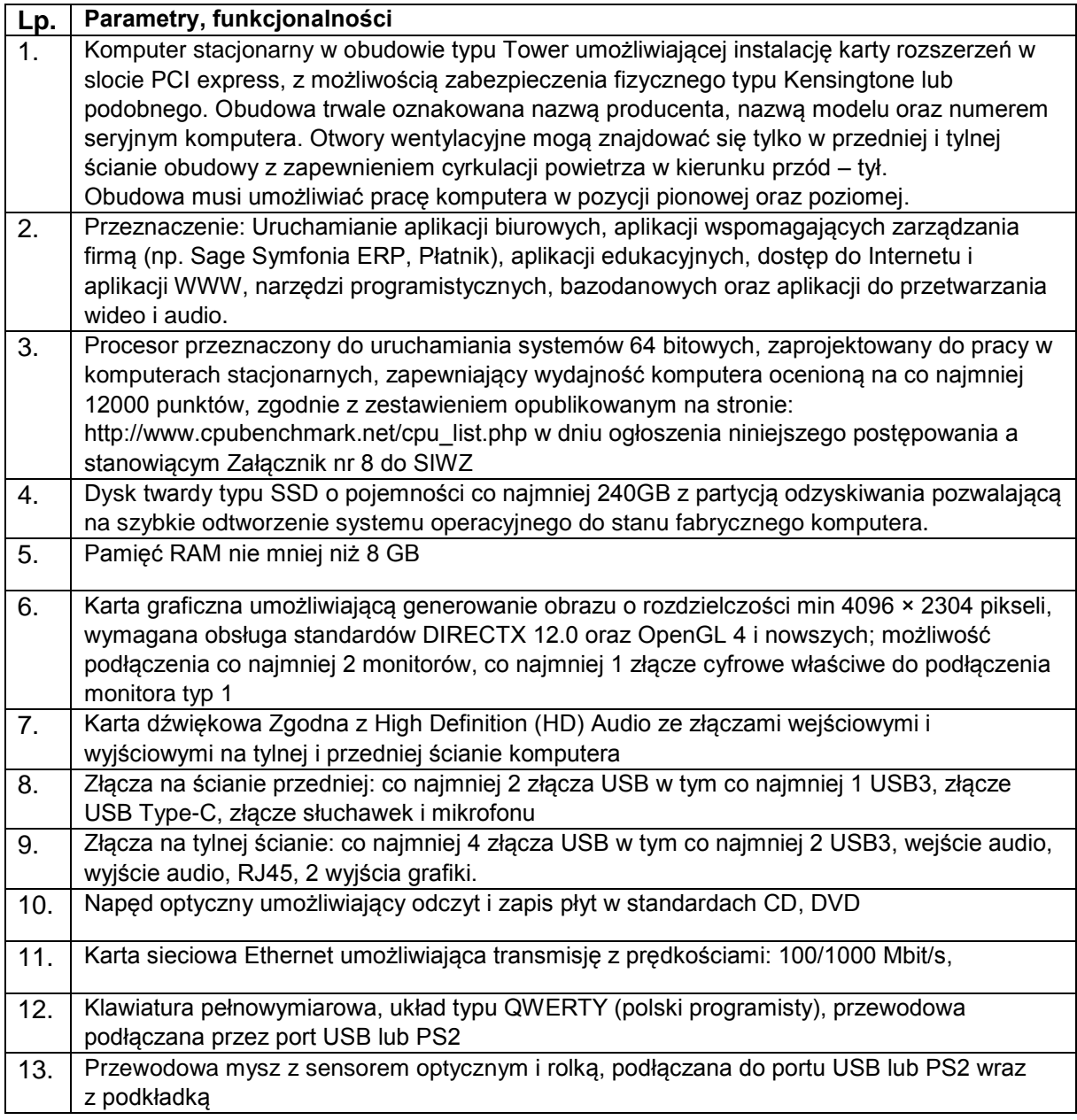

KZp.2730.2.20

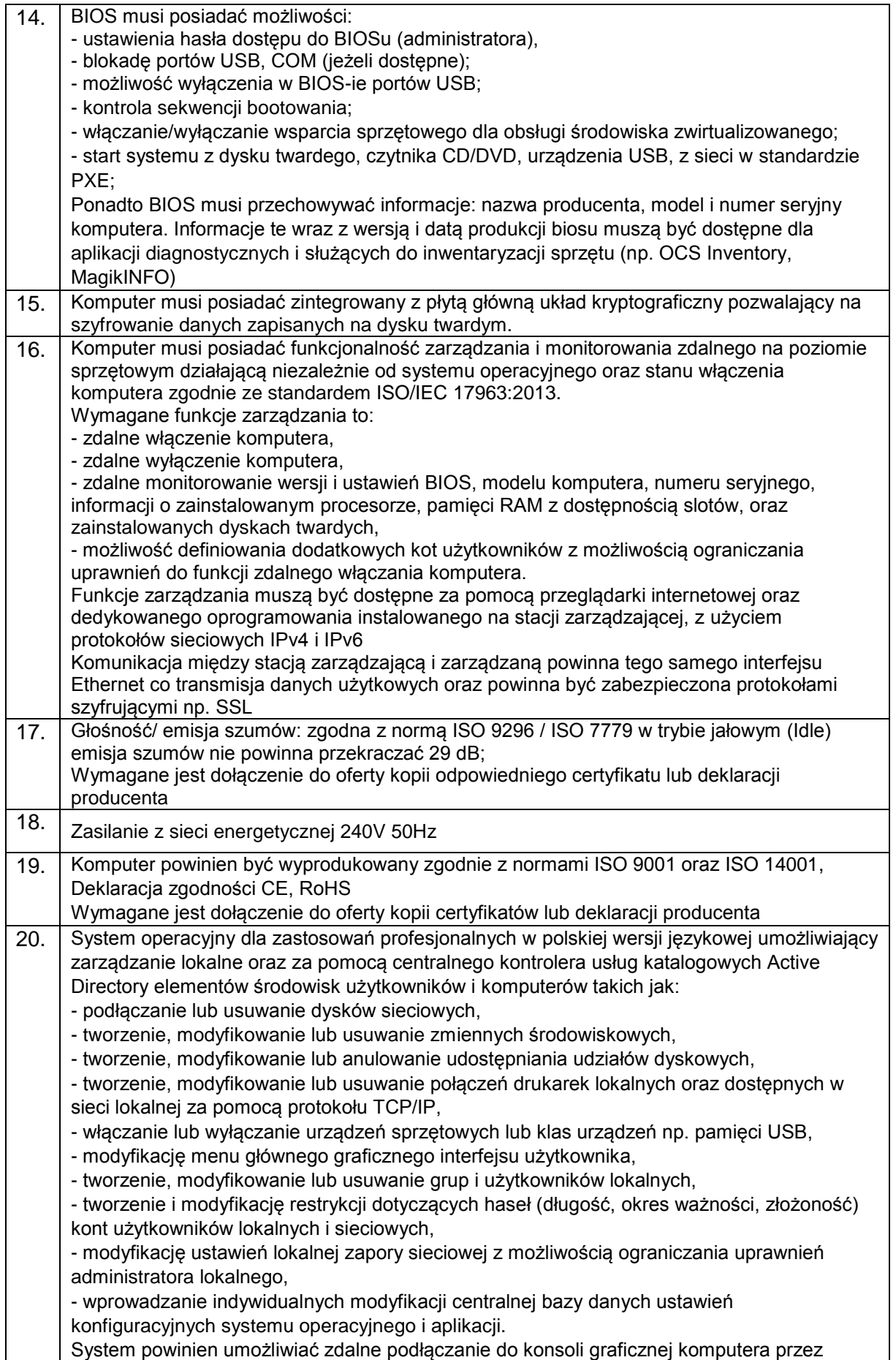

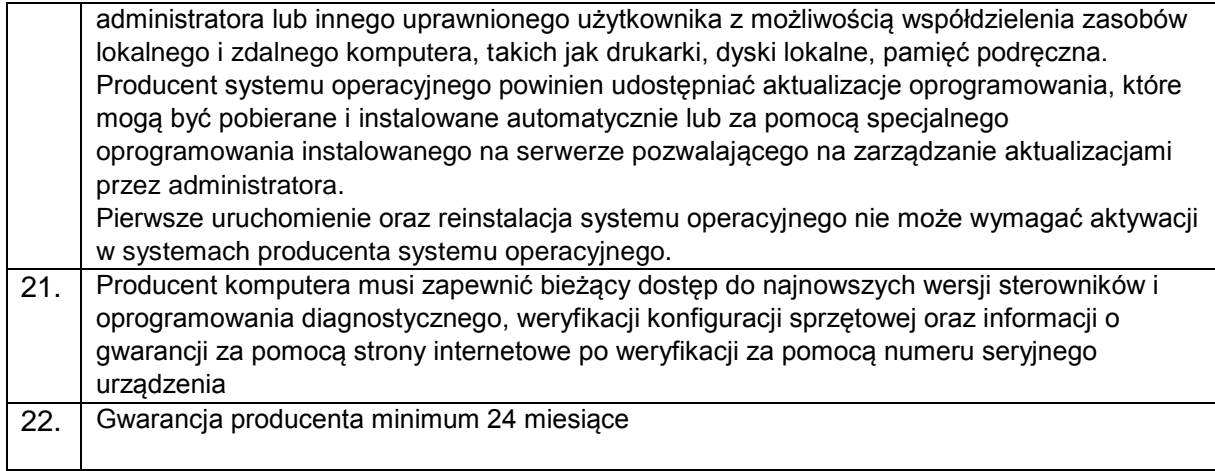

2. Komputer stacjonarny typ 2 – 1 szt.

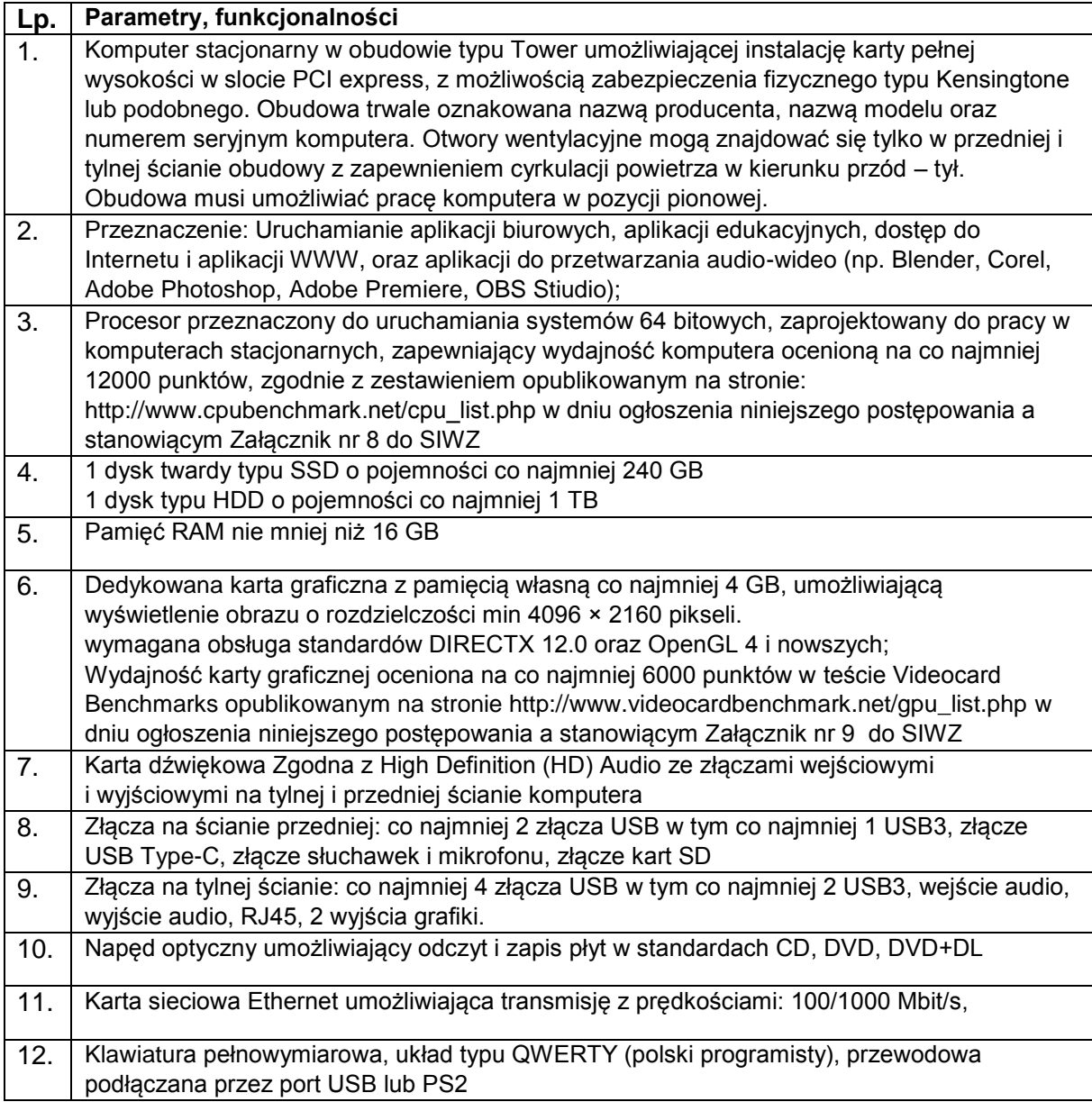

KZp.2730.2.20

| 13. | Przewodowa mysz z sensorem optycznym i rolką, podłączana do portu USB wraz                                                             |
|-----|----------------------------------------------------------------------------------------------------|
|     | z podkładką                                                                                                    |
| 14. | BIOS musi posiadać możliwości:                                                                                                    |
|     | - ustawienia hasła dostępu do BIOSu (administratora),                                                                                  |
|     | - blokadę portów USB, COM (jeżeli dostępne);                                                                                           |
|     | - możliwość wyłączenia w BIOS-ie portów USB;                                                                                           |
|     | - kontrola sekwencji bootowania;                                                                                                    |
|     | - włączanie/wyłączanie wsparcia sprzętowego dla obsługi środowiska zwirtualizowanego;                                                  |
|     | - start systemu z dysku twardego, czytnika CD/DVD, urządzenia USB, z sieci w standardzie                                               |
|     | PXE;                                                                                                    |
|     | Ponadto BIOS musi przechowywać informacje: nazwa producenta, model i numer seryjny                                                     |
|     | komputera. Informacje te wraz z wersją i datą produkcji biosu muszą być dostępne dla                                                   |
|     | aplikacji diagnostycznych i służących do inwentaryzacji sprzętu (np. OCS Inventory,                                                    |
|     | MagikINFO)                                                                                                    |
| 15. | Komputer musi posiadać zintegrowany z płytą główną układ kryptograficzny pozwalający na                                                |
|     | szyfrowanie danych zapisanych na dysku twardym.                                                                                        |
| 16. | Komputer musi posiadać funkcjonalność zarządzania i monitorowania zdalnego na poziomie                                                 |
|     | sprzętowym działającą niezależnie od systemu operacyjnego oraz stanu włączenia                                                         |
|     | komputera zgodnie ze standardem ISO/IEC 17963:2013                                                                                     |
|     | Wymagane funkcje zarządzania to:                                                                                                    |
|     | - zdalne włączenie komputera,                                                                                                    |
|     | - zdalne wyłączenie komputera,                                                                                                    |
|     | - zdalne monitorowanie wersji i ustawień BIOS, modelu komputera, numeru seryjnego,                                                     |
|     | informacji o zainstalowanym procesorze, pamięci RAM z dostępnością slotów oraz                                                         |
|     | zainstalowanych dyskach twardych,                                                                                                    |
|     | - możliwość definiowania dodatkowych kot użytkowników z możliwością ograniczania<br>uprawnień do funkcji zdalnego włączania komputera. |
|     | Funkcje zarządzania muszą być dostępne za pomocą przeglądarki internetowej oraz                                                        |
|     | dedykowanego oprogramowania instalowanego na stacji zarządzającej, z użyciem                                                           |
|     | protokołów sieciowych IPv4 i IPv6                                                                                                    |
|     | Komunikacja między stacją zarządzającą i zarządzaną powinna tego samego interfejsu                                                     |
|     | Ethernet co transmisja danych użytkowych oraz powinna być zabezpieczona protokołami                                                    |
|     | szyfrującymi np. SSL                                                                                                    |
| 17. | Głośność/ emisja szumów: zgodna z normą ISO 9296 / ISO 7779 w trybie jałowym (Idle)                                                    |
|     | emisja szumów nie powinna przekraczać 29 dB;                                                                                           |
|     | Wymagane jest dołączenie do oferty kopii odpowiedniego certyfikatu lub deklaracji                                                      |
|     | producenta                                                                                                    |
| 18. | Zasilanie z sieci energetycznej 240V 50Hz                                                                                              |
| 19. | Komputer powinien być wyprodukowany zgodnie z normami ISO 9001 oraz ISO 14001,                                                         |
|     | Deklaracja zgodności CE, RoHS                                                                                                    |
|     | Wymagane jest dołączenie do oferty kopii certyfikatów lub deklaracji producenta                                                        |
| 20. | System operacyjny dla zastosowań profesjonalnych w polskiej wersji językowej umożliwiający                                             |
|     | zarządzanie lokalne oraz za pomocą centralnego kontrolera usług katalogowych                                                           |
|     | ActiveDirectory elementów środowisk użytkowników i komputerów takich jak:                                                              |
|     | - podłączanie lub usuwanie dysków sieciowych,                                                                                          |
|     | - tworzenie, modyfikowanie lub usuwanie zmiennych środowiskowych,                                                                      |
|     | - tworzenie, modyfikowanie lub anulowanie udostępniania udziałów dyskowych,                                                            |
|     | - tworzenie, modyfikowanie lub usuwanie połączeń drukarek lokalnych oraz dostępnych w                                                  |
|     | sieci lokalnej za pomocą protokołu TCP/IP,                                                                                             |
|     | - włączanie lub wyłączanie urządzeń sprzętowych lub klas urządzeń np. pamięci USB,                                                     |
|     | - modyfikację menu głównego graficznego interfejsu użytkownika,                                                                        |
|     | - tworzenie, modyfikowanie lub usuwanie grup i użytkowników lokalnych,                                                                 |
|     | - tworzenie i modyfikację restrykcji dotyczących haseł (długość, okres ważności, złożoność)                                            |
|     | kont użytkowników lokalnych i sieciowych,                                                                                              |
|     | - modyfikację ustawień lokalnej zapory sieciowej z możliwością ograniczania uprawnień                                                  |
|     | administratora lokalnego,                                                                                                    |
|     | - wprowadzanie indywidualnych modyfikacji centralnej bazy danych ustawień                                                              |

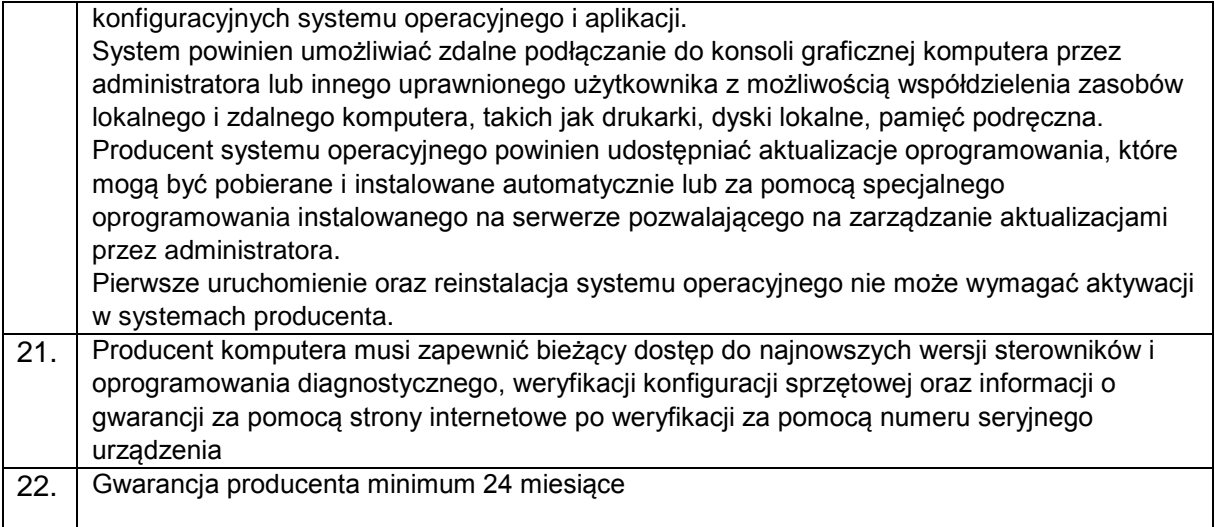

## 3. Monitor LCD - 8 szt.

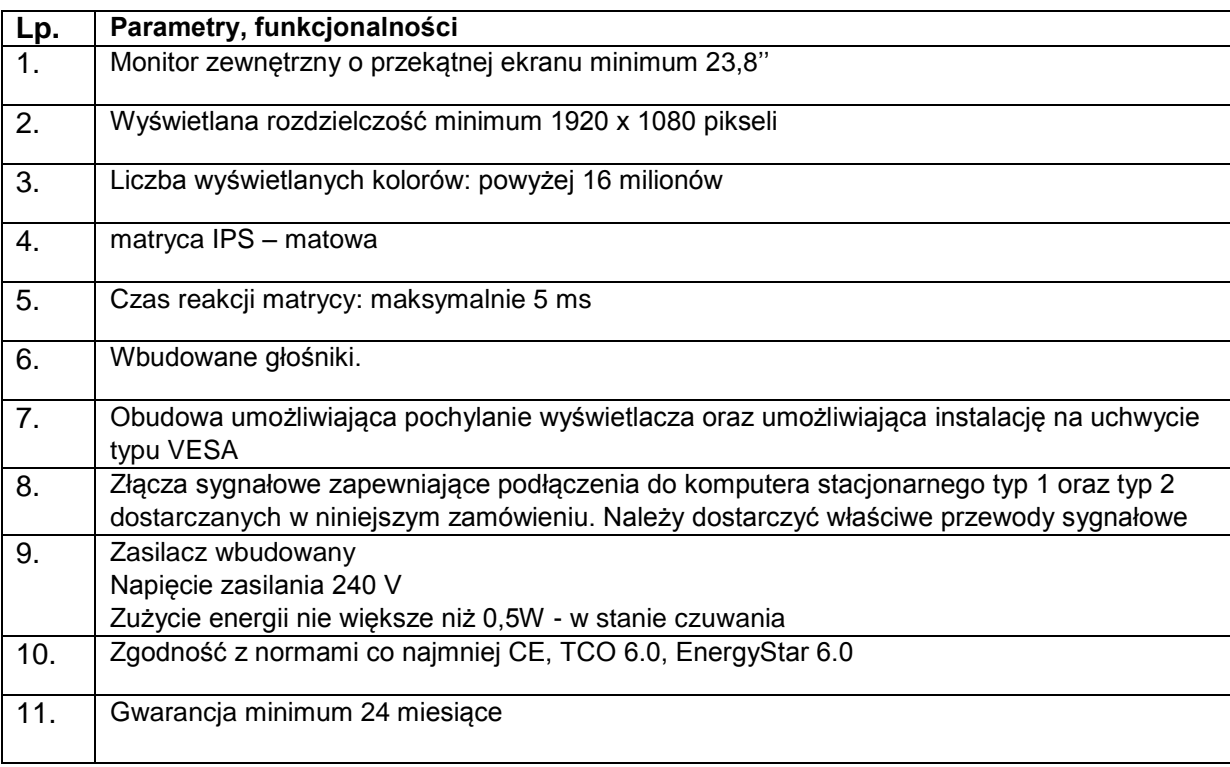

## 4. Oprogramowanie biurowe – 8 licencji

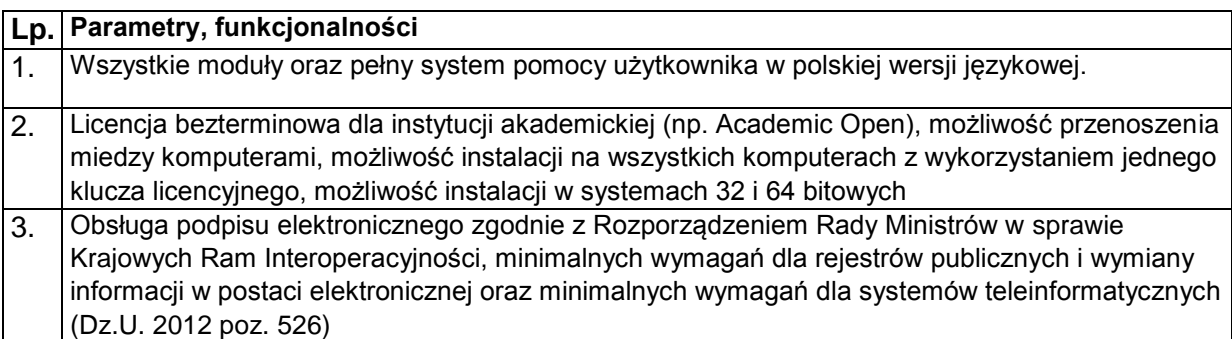

KZp.2730.2.20

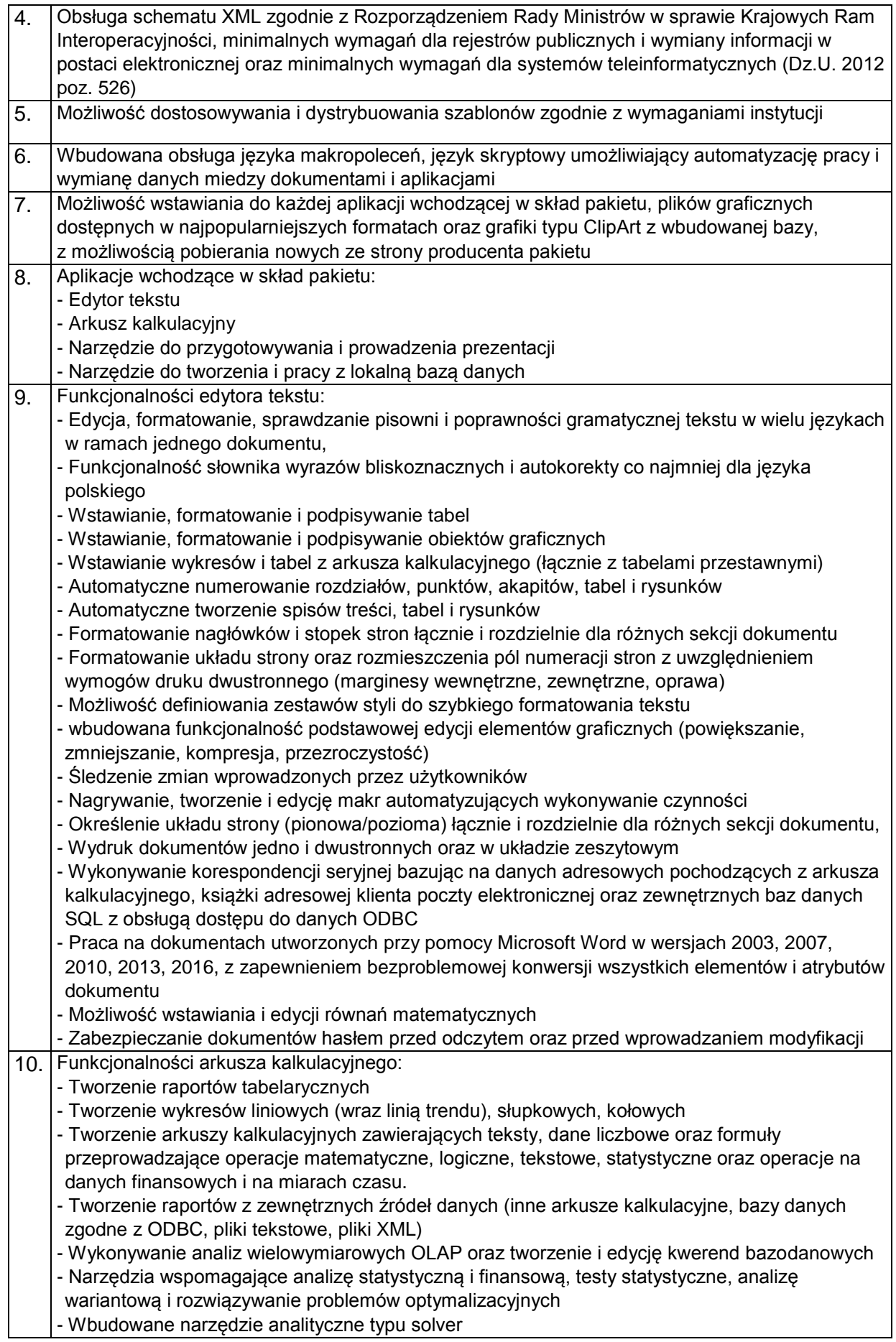

KZp.2730.2.20

|      | - Tworzenie raportów tabeli przestawnych umożliwiających dynamiczną zmianę wymiarów oraz                                                                                                    |
|------|----------------------------------------------------------------------------------------------------|
|      | wykresów bazujących na danych z tabeli przestawnych                                                                                                    |
|      | - Wyszukiwanie i zamianę danych                                                                                                    |
|      | - Wykonywanie analiz danych przy użyciu formatowania warunkowego                                                                                                    |
|      | - Nazywanie komórek arkusza i odwoływanie się w formułach po takiej nazwie                                                                                                    |
|      | - Nagrywanie, tworzenie i edycję makr automatyzujących wykonywanie czynności                                                                                                    |
|      | - Formatowanie czasu, daty i wartości finansowych z polskim formatem                                                                                                    |
|      | - Zapis wielu arkuszy kalkulacyjnych w jednym pliku.                                                                                                    |
|      | - Zachowanie pełnej zgodności z formatami plików utworzonych za pomocą oprogramowania                                                                                                    |
|      | Microsoft Excel w wersjach 2003, 2007, 2010, 2013, 2016, z uwzględnieniem poprawnej                                                                                                    |
|      | realizacji użytych w nich funkcji specjalnych i makropoleceń.                                                                                                    |
|      | - Zabezpieczenie dokumentów hasłem przed odczytem oraz przed wprowadzaniem modyfikacji                                                                                                    |
| 11.  | Funkcjonalności narzędzia do tworzenia i edycji prezentacji:                                                                                                    |
|      | - Przygotowywanie prezentacji multimedialnych z wykorzystaniem elementów graficznych,                                                                                                    |
|      | tekstów, animacji, filmów i nagrań dźwiękowych                                                                                                    |
|      | - Przygotowywanie prezentacji na podstawie szablonów zawartych w narzędziu z możliwością                                                                                                    |
|      | pobierania nowych szablonów ze strony producenta oprogramowania                                                                                                    |
|      | - Nadawanie efektów animacyjnych dla wszystkich slajdów, pojedynczych i grup elementów                                                                                                    |
|      | slajdów                                                                                                    |
|      | - Nagrywanie narracji i dołączanie jej do prezentacji                                                                                                    |
|      | - Dodawanie opisów slajdów z notatkami dla prezentera                                                                                                    |
|      | - Prowadzenie prezentacji w trybie prezentera, gdzie slajdy są widoczne na jednym monitorze lub                                                                                             |
|      | projektorze, a na drugim widoczne są slajdy i notatki prezentera                                                                                                    |
|      | - Umieszczanie tabel i wykresów pochodzących z innych aplikacji pakietu biurowego                                                                                                    |
|      | - Automatyczna aktualizacja wykresu znajdującego się w prezentacji po zmianie danych w                                                                                                    |
|      | źródłowym arkuszu kalkulacyjnym                                                                                                    |
|      | - Możliwość animacji fragmentów wstawianych wykresów                                                                                                    |
|      | - Drukowanie w formacie umożliwiającym robienie notatek                                                                                                    |
|      | - Zapisanie jako prezentacja tylko do odczytu z możliwością przygotowania zestawu plików                                                                                                    |
|      | umożliwiających wyświetlenie prezentacji na komputerze nie posiadającym oprogramowania do                                                                                                   |
|      | wyświetlania prezentacji                                                                                                    |
|      | - Pełna zgodność z formatami plików utworzonych za pomocą oprogramowania MS PowerPoint w                                                                                                    |
|      | wersjach 2003, 2007, 2010, 2013, 2016.                                                                                                    |
| 12.1 | Funkcjonalności narzędzia do tworzenia i pracy z lokalną bazą danych:<br>- Tworzenie baz danych przechowywanych w 1 pliku                                                                   |
|      | - Tworzenie następujących obiektów baz danych: tabele z definiowaniem typów danych                                                                                                    |
|      |                                                                                                    |
|      | (tekstowych, liczbowych, walutowych daty i czasu), kluczy głównych, kluczy obcych wiążących<br>dane z innych tabel relacjami, kwerend/widoków tabel wirtualnych będących złożeniem danych z |
|      | kilku tabel, raportów tabelarycznych i z podziałem na sekcje, formularzy wspomagających                                                                                                    |
|      | wprowadzanie i zarządzanie danymi, makr i programowania zdarzeń w języku obsługiwanym                                                                                                    |
|      | przez pakiet                                                                                                    |
|      | - Tworzenie formularzy i raportów w powiązaniu z zewnętrznymi bazami zgodnymi z ODBC,                                                                                                    |
|      | plikami XML, arkuszami kalkulacyjnymi                                                                                                    |
|      | - Tworzenie aplikacji do zarządzania danymi przechowywanymi w zewnętrznych bazach danych                                                                                                    |
|      | SQL za pomocą sterownika ODBC                                                                                                    |
|      | - Możliwość programowania reakcji na zdarzenia dla elementów formularzy za pomocą                                                                                                    |
|      | wbudowanych narzędzi programistycznych                                                                                                    |
|      | - Możliwość personalizacji, ograniczania liczby dostępnych kontrolek i narządzi w aplikacjach                                                                                               |
|      | udostępnianych użytkownikom                                                                                                    |
|      | - Zachowanie pełnej zgodności z formatami plików utworzonych za pomocą oprogramowania                                                                                                    |
|      | Microsoft Access w wersjach 2003, 2007, 2010, 2013, 2016, z uwzględnieniem poprawnej                                                                                                    |
|      | realizacji użytych w nich funkcji specjalnych i makropoleceń.                                                                                                    |
| 13.1 | Program instalacyjny:                                                                                                    |
|      | - Należy dostarczyć nośniki lub wskazać sposób pobierania oprogramowania instalacyjnego ze                                                                                                  |
|      | strony producenta                                                                                                    |
|      | - Wszystkie wymienione wyżej funkcjonalności muszą być dostępne w ramach jednego programu                                                                                                   |

instalacyjnego - Program instalacyjny pakietu musi umożliwiać dystrybucje pakietu na stacje robocze za pomocą narzędzi wbudowanych w kontroler ActiveDirectory.

5. Urządzenie wielofunkcyjne - 1 szt.

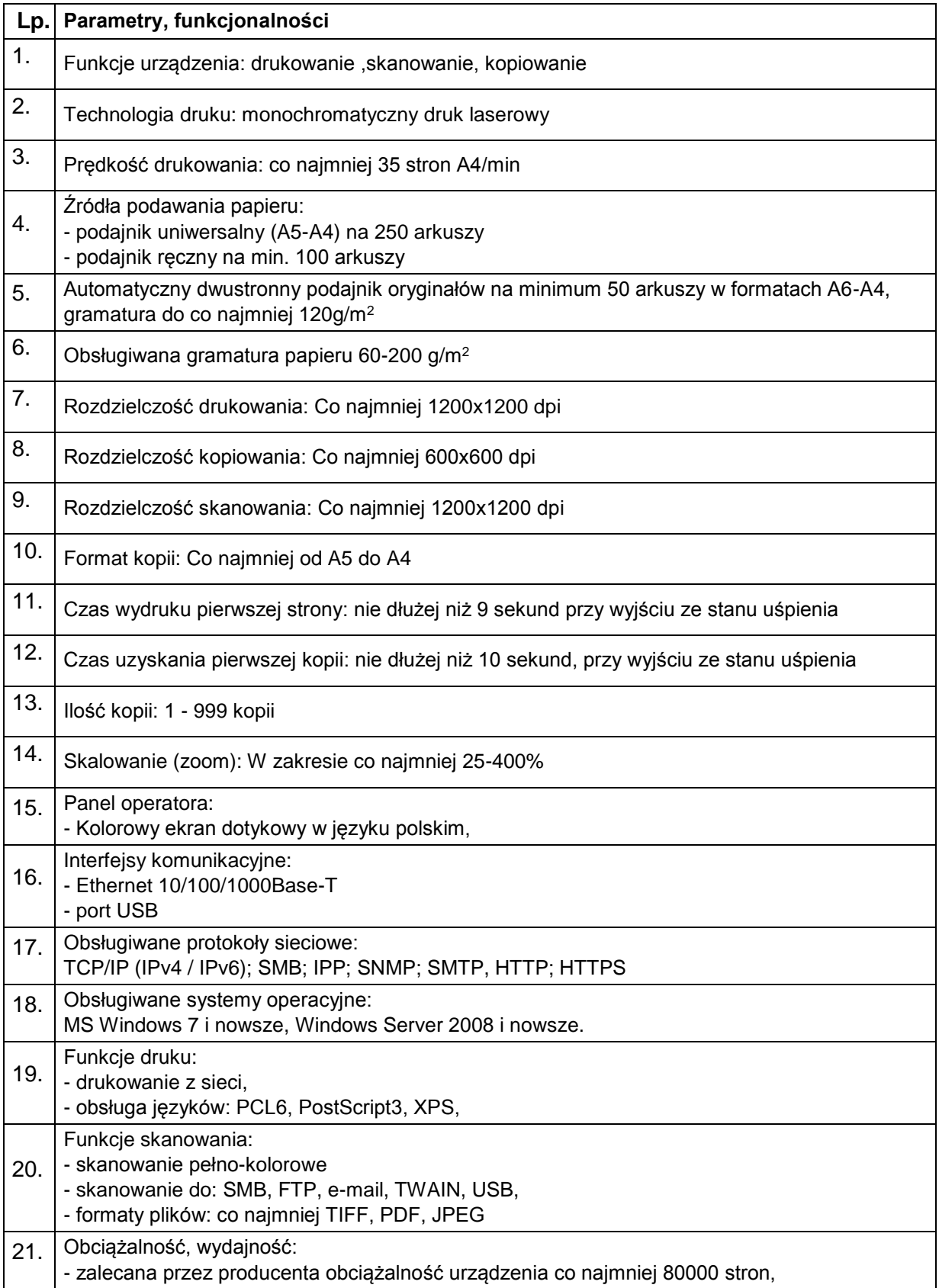

## KZp.2730.2.20

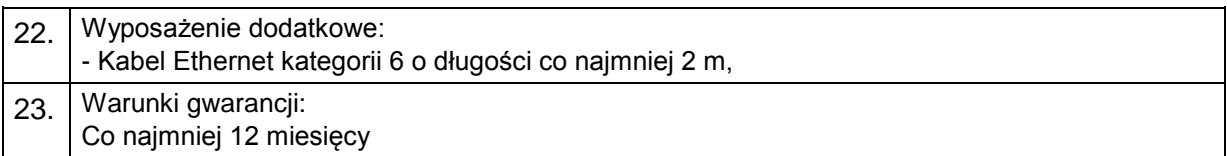